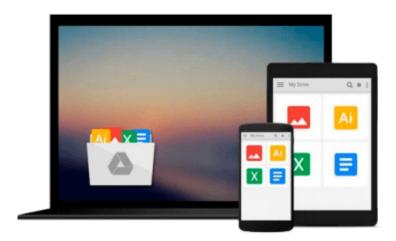

# Linux User's Guide: Using the Command Line & Gnome with Red Hat Linux 9.0

Carolyn Z. Gillay

Download now

Click here if your download doesn"t start automatically

### Linux User's Guide: Using the Command Line & Gnome with Red Hat Linux 9.0

Carolyn Z. Gillay

Linux User's Guide: Using the Command Line & Gnome with Red Hat Linux 9.0 Carolyn Z. Gillay This book is designed to be a tutorial with an extensive hands-on practice to tie the practical with the theoretical. Concrete examples promote understanding of universal operating system concepts. The advanced material covers elementary shell scripting and customizing the desktop environment.

This is an enduser's guide--activities and exercises are preformed at the root access level, but the tools to manage a Linux workstation are covered. The focus is on the knowledge necessary to move to the next level, basic system administration. Thus, after working carefully through the material in this book, the how and why of the enduser functions of the Linux operating system becomes clear. Further, the book's approach encourages the understanding that the primary function of Linux, as of any operating system, is the management of the entire computer system (hardware, software, and files).

Each section of the book is presented in a careful, step-by-step style. Numerous screen shots show the expected results of each step. This not only minimizes the need for assistance in a laboratory setting, but also eases the difficulties of those working on their own computers at home or work. Interspersed between the steps in the exercises are the reasons for and the results of each action. A students activities disk is bundled with the book. This disk, labeled BOOK, contains the files that are needed to successfully complete the step-by-step activities in each chapter.

Each chapter includes a chapter overview, learning objectives, learning outcomes, commands introduced, a list of key terms, a chapter summary, discussion questions, true-and-false questions, completion questions, multiple-choice questions, and problems to promote mastery.

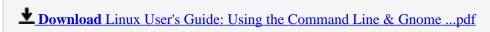

Read Online Linux User's Guide: Using the Command Line & Gno ...pdf

Download and Read Free Online Linux User's Guide: Using the Command Line & Gnome with Red Hat Linux 9.0 Carolyn Z. Gillay

#### From reader reviews:

#### **Michael Coffman:**

This Linux User's Guide: Using the Command Line & Gnome with Red Hat Linux 9.0 tend to be reliable for you who want to be considered a successful person, why. The reason why of this Linux User's Guide: Using the Command Line & Gnome with Red Hat Linux 9.0 can be on the list of great books you must have is usually giving you more than just simple reading through food but feed you with information that might be will shock your prior knowledge. This book is actually handy, you can bring it everywhere you go and whenever your conditions both in e-book and printed ones. Beside that this Linux User's Guide: Using the Command Line & Gnome with Red Hat Linux 9.0 forcing you to have an enormous of experience including rich vocabulary, giving you trial run of critical thinking that we realize it useful in your day task. So, let's have it and luxuriate in reading.

#### Monica Ceja:

Reading a book being new life style in this calendar year; every people loves to study a book. When you examine a book you can get a lot of benefit. When you read guides, you can improve your knowledge, because book has a lot of information onto it. The information that you will get depend on what forms of book that you have read. If you wish to get information about your analysis, you can read education books, but if you act like you want to entertain yourself look for a fiction books, this kind of us novel, comics, in addition to soon. The Linux User's Guide: Using the Command Line & Gnome with Red Hat Linux 9.0 provide you with a new experience in reading a book.

#### **Aaron Tolleson:**

Is it a person who having spare time subsequently spend it whole day by watching television programs or just lying on the bed? Do you need something totally new? This Linux User's Guide: Using the Command Line & Gnome with Red Hat Linux 9.0 can be the respond to, oh how comes? The new book you know. You are thus out of date, spending your extra time by reading in this fresh era is common not a geek activity. So what these publications have than the others?

#### **Sena Meyer:**

As a pupil exactly feel bored in order to reading. If their teacher requested them to go to the library as well as to make summary for some book, they are complained. Just minor students that has reading's spirit or real their hobby. They just do what the instructor want, like asked to go to the library. They go to presently there but nothing reading very seriously. Any students feel that looking at is not important, boring in addition to can't see colorful pictures on there. Yeah, it is to become complicated. Book is very important for yourself. As we know that on this era, many ways to get whatever we would like. Likewise word says, ways to reach Chinese's country. So, this Linux User's Guide: Using the Command Line & Gnome with Red Hat Linux 9.0 can make you truly feel more interested to read.

Download and Read Online Linux User's Guide: Using the Command Line & Gnome with Red Hat Linux 9.0 Carolyn Z. Gillay #ZK3MW6BTVUX

## Read Linux User's Guide: Using the Command Line & Gnome with Red Hat Linux 9.0 by Carolyn Z. Gillay for online ebook

Linux User's Guide: Using the Command Line & Gnome with Red Hat Linux 9.0 by Carolyn Z. Gillay Free PDF d0wnl0ad, audio books, books to read, good books to read, cheap books, good books, online books, books online, book reviews epub, read books online, books to read online, online library, greatbooks to read, PDF best books to read, top books to read Linux User's Guide: Using the Command Line & Gnome with Red Hat Linux 9.0 by Carolyn Z. Gillay books to read online.

### Online Linux User's Guide: Using the Command Line & Gnome with Red Hat Linux 9.0 by Carolyn Z. Gillay ebook PDF download

Linux User's Guide: Using the Command Line & Gnome with Red Hat Linux 9.0 by Carolyn Z. Gillay Doc

Linux User's Guide: Using the Command Line & Gnome with Red Hat Linux 9.0 by Carolyn Z. Gillay Mobipocket

Linux User's Guide: Using the Command Line & Gnome with Red Hat Linux 9.0 by Carolyn Z. Gillay EPub